## Copier et/ou déplacer un document

Pour déplacer un document, il est possible de le « copier » puis de le « coller » dans son dossier de destination. Il est possible de le faire également en cochant simplement les cases correspondant au document et au dossier de destination :

Exemple : Copier un document et le coller dans son dossier de destination (sans avoir à ouvrir le dossier de destination).

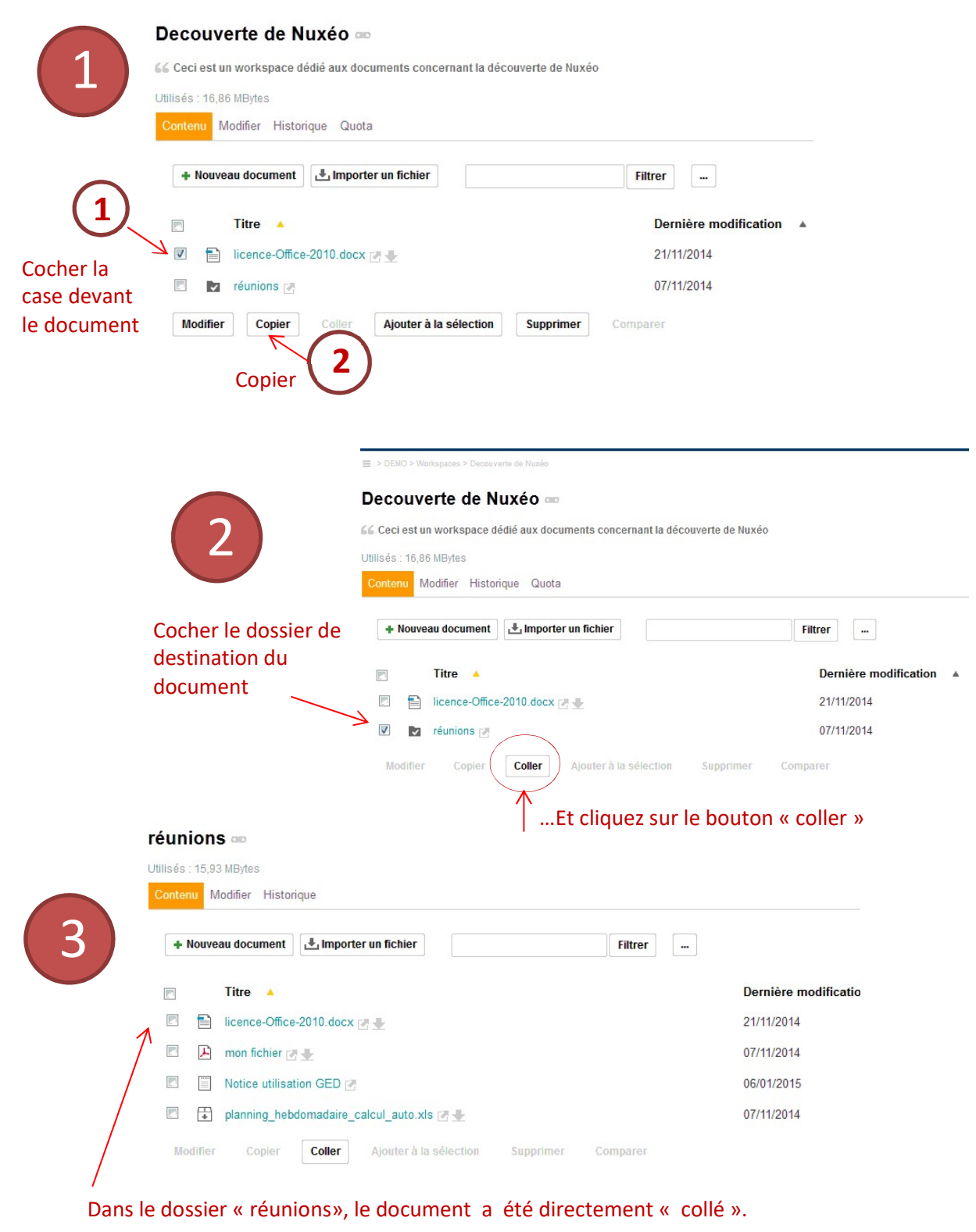